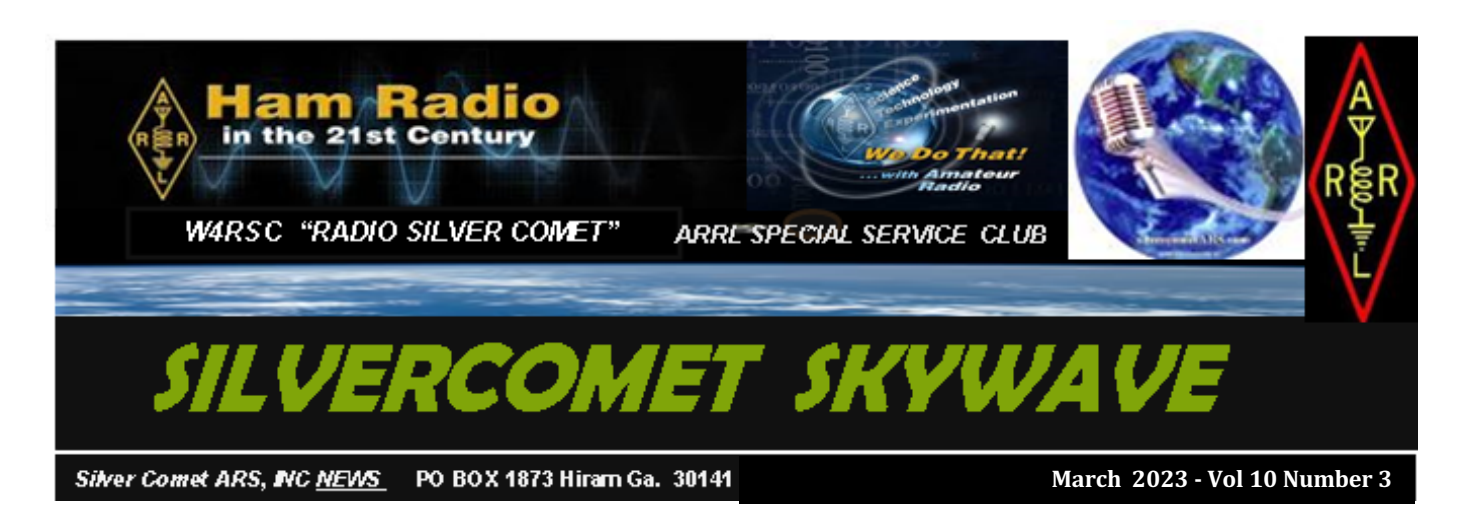

*Please join us at 7pm on the 1st Tuesday of each* **month in person or on** *ZOOM.*

Mount Nebo Methodist Church 3685 Nebo Rd, Dallas, GA 30157

### **Did You Know**

The word magnet (caboose of eletromagnetic) is from the highly regarded Greek Pliny who, in his "Naturalis Historia" (77 A.D.), described the legend of the Greek shepherd Magnes on Mount Ida whose iron shoe nails were attracted to the magnetite stones.

### **Conundrum**

Every radio message you have sent is still traveling

through space. Within 20 hours they fly out of our solar system. In four years they hit Alpha Centauri, our closest neighbor. In 10 years they reach Ross 248. No signal from any human has flown more than .2% of the Milky Way galaxy. In 1000 years, they will traverse 1% of Milky Way. No other galaxy will hear us. (Editor applied astrometrics)

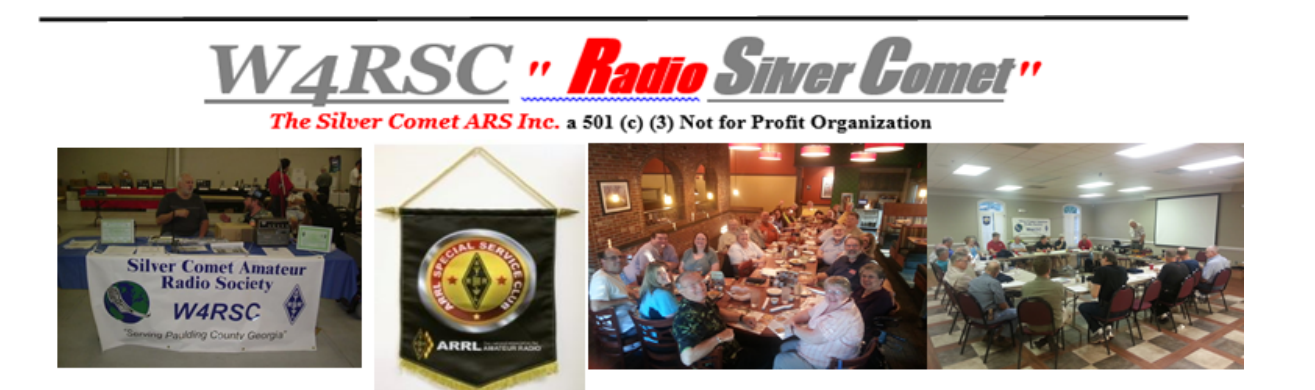

#### In This Issue

- Monday Night Net
- SCARS Food Drive
- My Homeshack
- Tips and Tools
- Feeling Good about WSPR
- SCARS Day in the Park 2023
- Spotlight Jim W4AMP
- Book of the Month
- Adaptories
- Interesting Links
- SCARS Media Center
- Club VE Schedule
- Club Calendar

# *Editor's Notes:*

*Articles Wanted!* Do you have a story about your ham radio life? Doesn't need to be dramatic, but if it affected your ham career, others will enjoy reading your story. Please email the editor your story, he will polish it, and our club will learn about you. Alain Trottier, N9AL, atrottier@gmail.com – Editor

Copies of past SKYWAVE newsletters: http://www.silvercometars.com .

# *Monday – "SCARS Night Out" Net!*

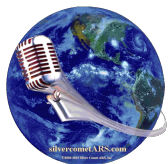

Please join us on the 146.955 (- 77Hz) repeater at 7:00pm and on Zoom. Check the SCARS Groups.IO calendar for meeting and Zoom link information.

It's fun and informative. Suggestions for Topics of Discussion are always solicited. You don't have to dress up because it's very informal and you can bring your dinner and eat it too.

*Additional Moderators are needed*. If interested in helping out, please contact Troy at troy.davis@hotmail.com

# *SCARS Community Food Drive!*

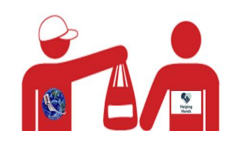

Let's keep up the good work in 2023. Monetary donations are easy to make on our website at *http://www.silvercometars.com/about.php*

**Helping Hands of Paulding County** will gratefully appreciate your thoughtfulness. For more information on this great organization: http://hhpcga.org/communitysupport/food-pantry-clothing-donations

# *My Homeshack (by Larry K4LDC)*

The main area where I operate my ham radio is situated within my basement's unfinished section. The back of my operating station is against the utility closet, which provides convenient access to the cables and wiring at the station's rear, without disrupting the equipment. I have also installed a spacious workbench along one side, supplemented by extra storage underneath, used for storing treasures from hamfests.

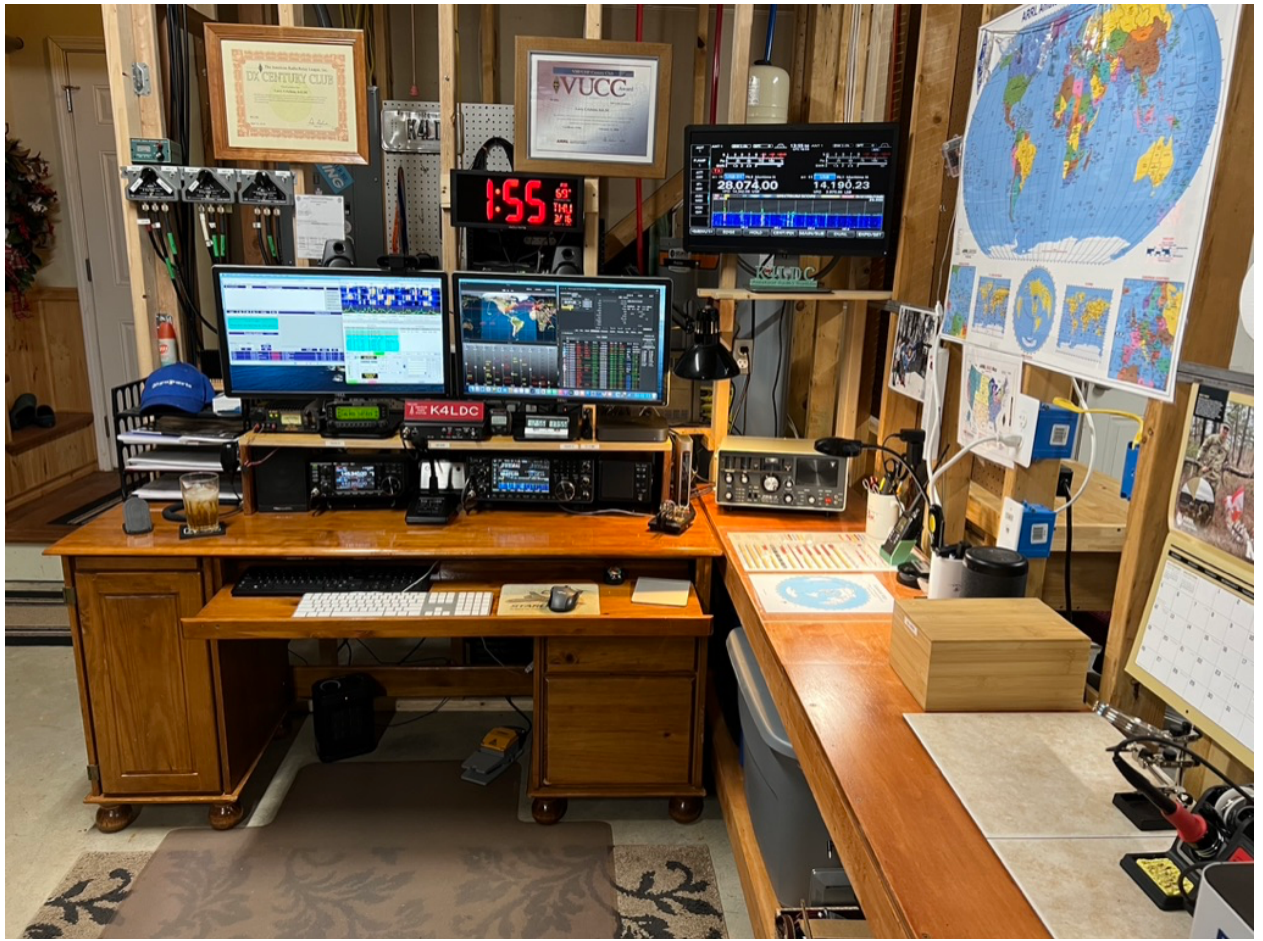

Radios consist of:

- IC-7610 feeding a Myantenna's EFHW 10-80m wire for HF and a M2 square loop for 6m.
- IC-9700 feeding a Diamond vertical for 2m, 70cm, and 23cm.
- Kenwood TM-D710 for 2m/70cm and APRS/PACKET.
- Yaesu FRG-7 communication receiver.

Typically, I use a MacMini to execute rig control, logging, and most digital modes via the MacLoggerDX, Fldigi, and WSJTx software, which are natively operated on the Mac platform. However, if there arises a situation where Windows-based software is required, I rely on a virtual windows session or a remote windows machine, which I access from within the MacMini.

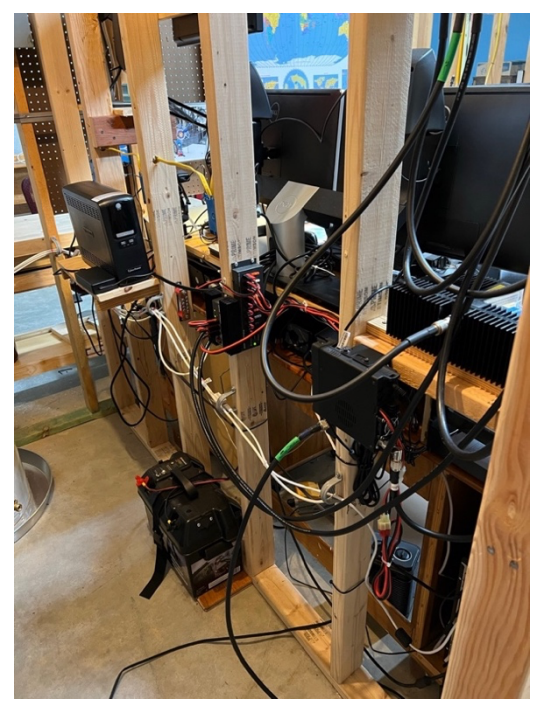

Both of my Icom radios are connected to the network, which permits remote access as required. Typically, I operate them from my laptop, located in my spare room/office, where it is warm and cozy, especially during the colder months <grin>.

Left is a close up of the backup power supplies and cabling access from utility closet.

# *Tips and Tools (by Kyle Tupin N5IMC)*

Do you want to know how much rain we might get over the next few days? Did you ever wonder where the TV meteorologists are getting the information on rainfall amounts? Now you can see for yourself, often before you might hear about it on the news.

Computer models run by the National Centers for Environmental Prediction, which is a part of NOAA, predict the amount of rainfall that may occur over a region. One of the tools that I often use is from www.pivotalweather.com. I use this site because it shows the values wherever you place the cursor on the screen.

Let's go through an example of how to use this model product.

Step 1- Open www.pivotalweather.com and click on the Models menu on the top of the page.

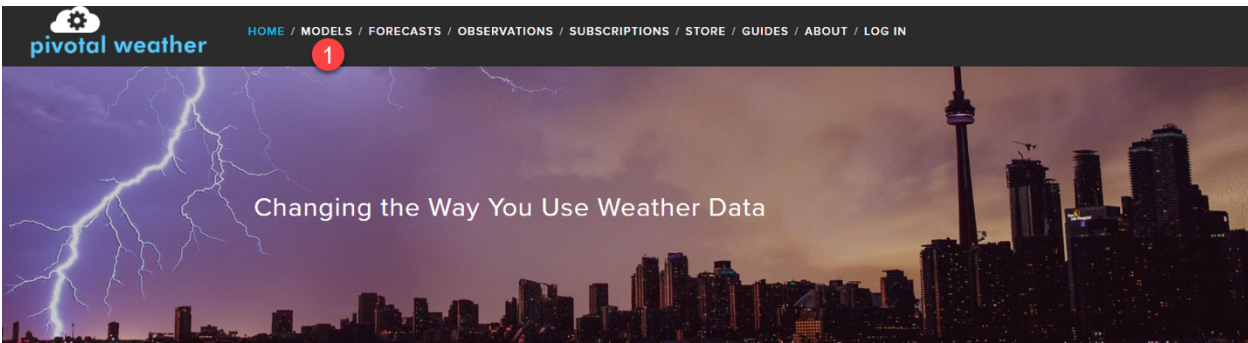

Step 2 – Click on the model's name, (it defaults to GFS) and select HRRR.

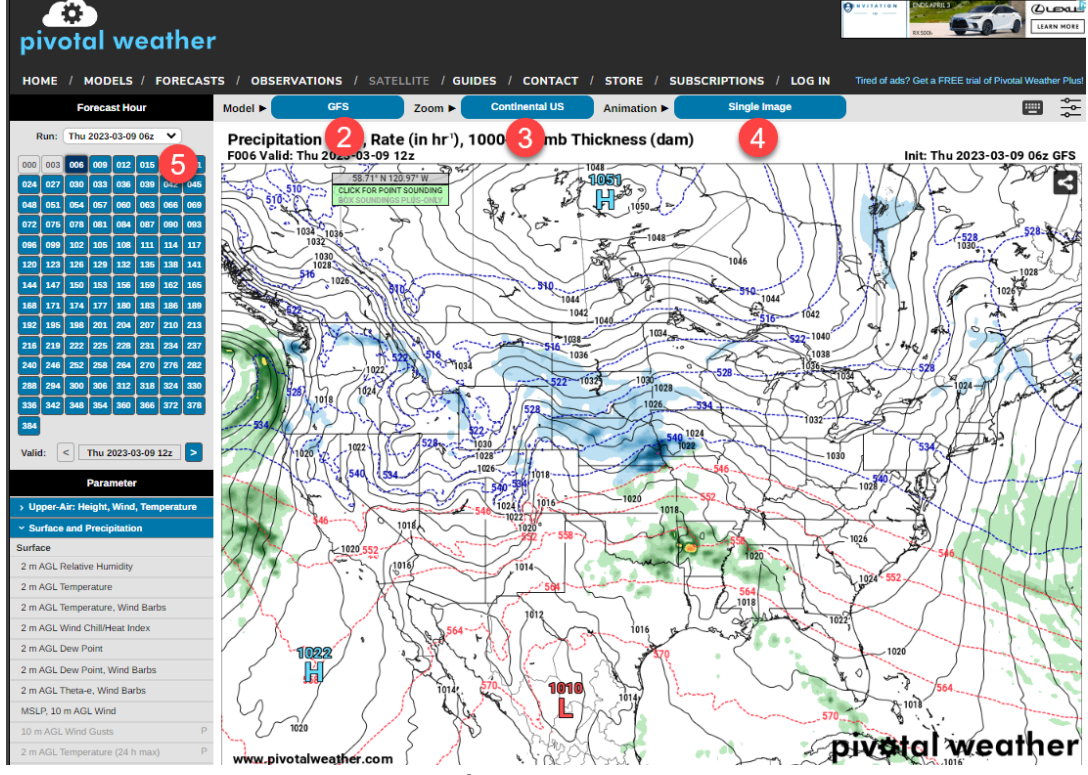

Step 3- Select the zoom level of the region you would like to view.

Step 4 – Select the animation and click "Forecast Loop" from the dropdown.

Step 5- Select the model run time. This model updates every hour. Below this dropdown it will show what hours from the initial time are available for viewing. If all hours are not available just select the previous hour run from the dropdown.

Step 6- Scroll on the left side under "parameters" and find "Total QPF". This is the quantitative precipitation forecast.

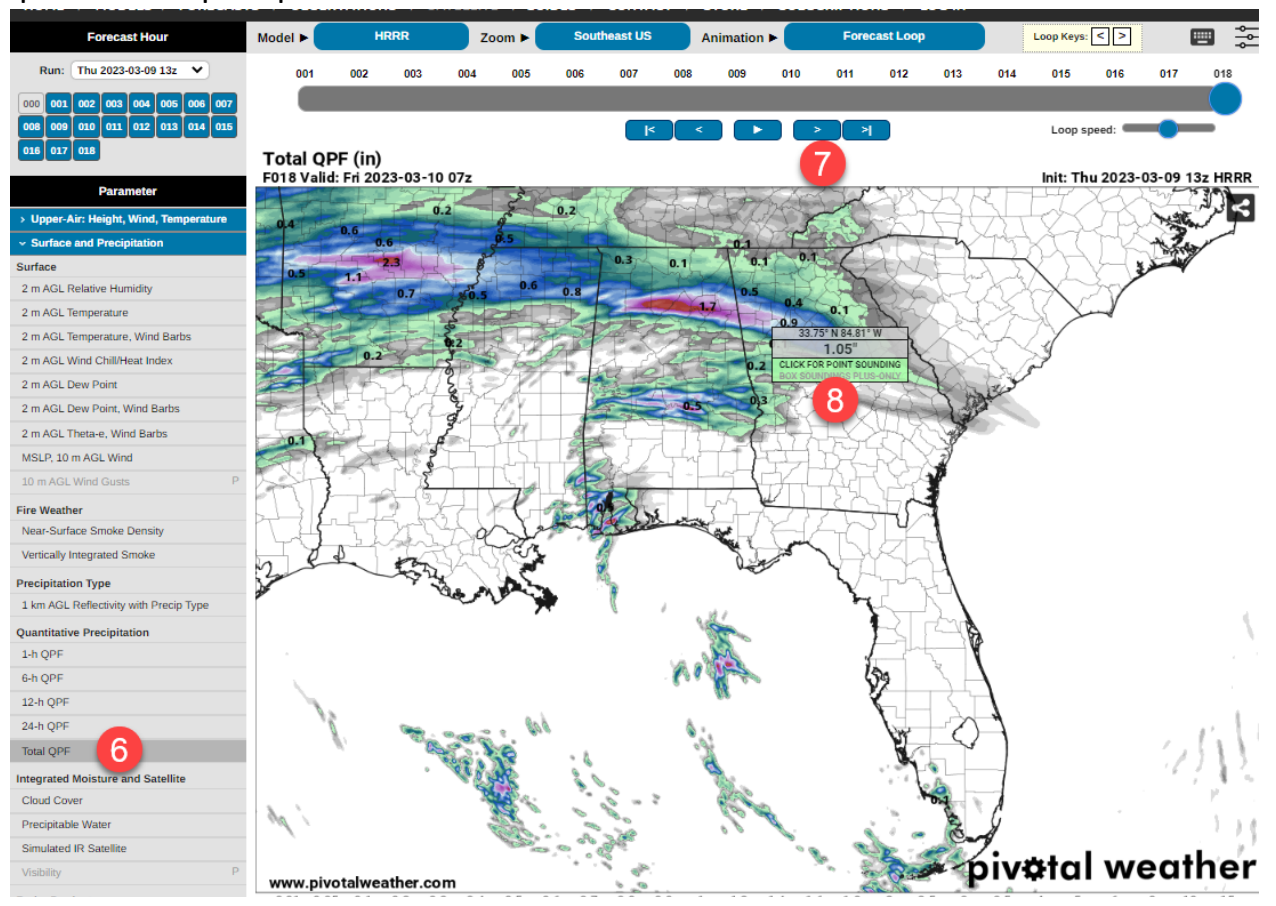

Step 7- you can use the animation buttons to step through each interval to see the total accumulated rainfall.

Step 8- Click on any point in the map to get the predicted rainfall amounts for the that particular spot.

If you started with a run time at 2023-03-09 12Z and step through each forecast hour with the animation button you can see the valid time of the map at the top left. If you stopped on the F018 2023-03-10 07Z map you will see the total accumulated rainfall between 2023-03-09 12z and 2023-03-10 07Z for any location you've chosen.

Several of the computer models provide the QPF rainfall forecasts so you can explore more long-range models. So, the next time someone asks you the question, "how much rain are we going to get" you can access the same tools the all professionals use.

# *Feeling Good about WSPR (by Editor)*

*Quote It would be gross understatement to say that the Telecommunications Act of 1996 is not a model of clarity. It is in many important respects a model of ambiguity or indeed even self-contradiction.* - Antonia Scalia

Pronounced "whisper", WSPR is an acronym for Weak Signal Propagation Reporter. This computer program teases out data from weak-signal radio communication between amateur radio operators. The protocol and initial software program were designed by Joe Taylor, K1JT.

Recently, after restoring his HF antenna, Troy K4JDA used WSPR to generate the below two maps which display his transmitting and receiving activity over 24 hours. Excellent Troy!

**Transmission**

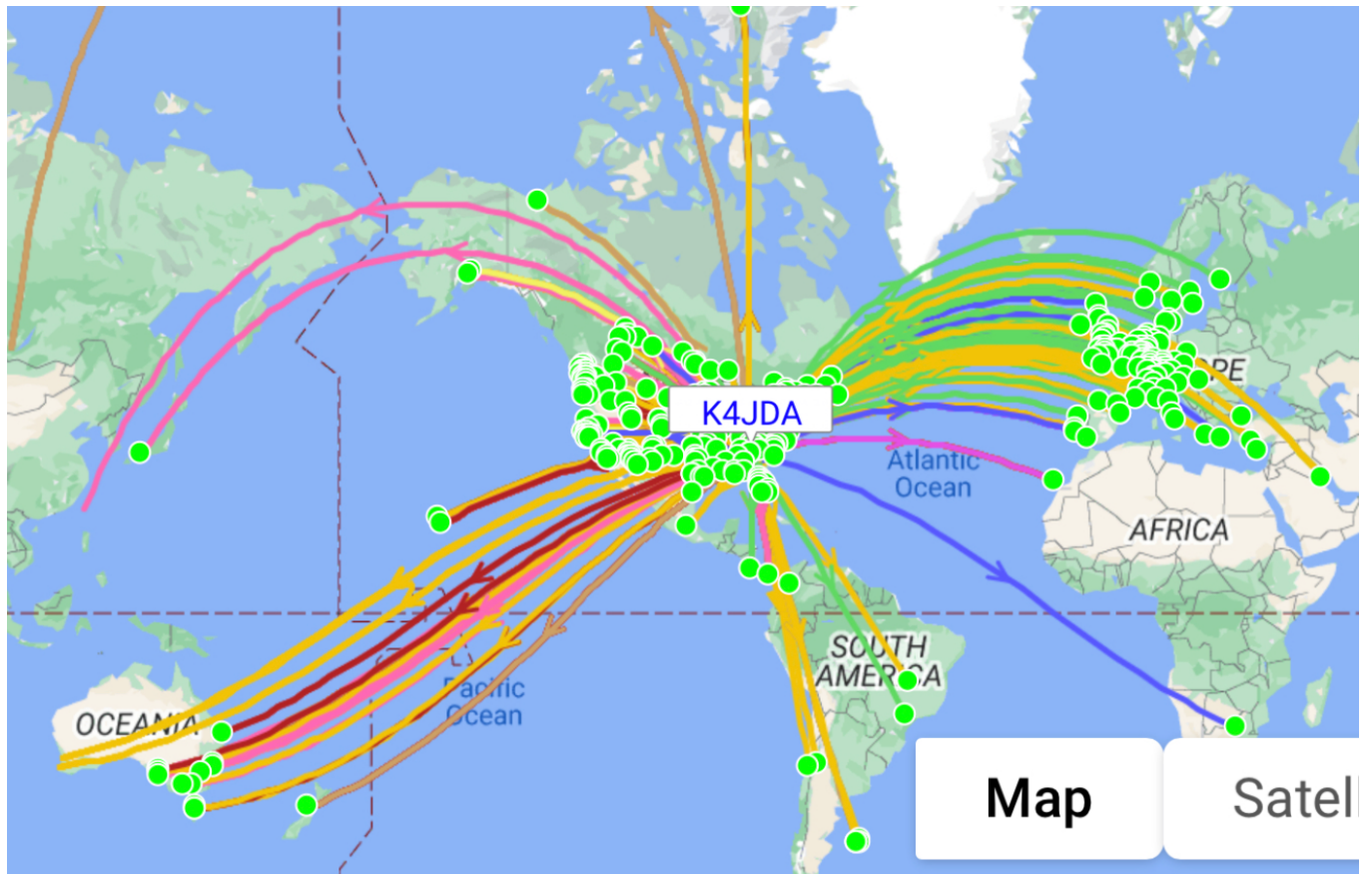

### **Reception**

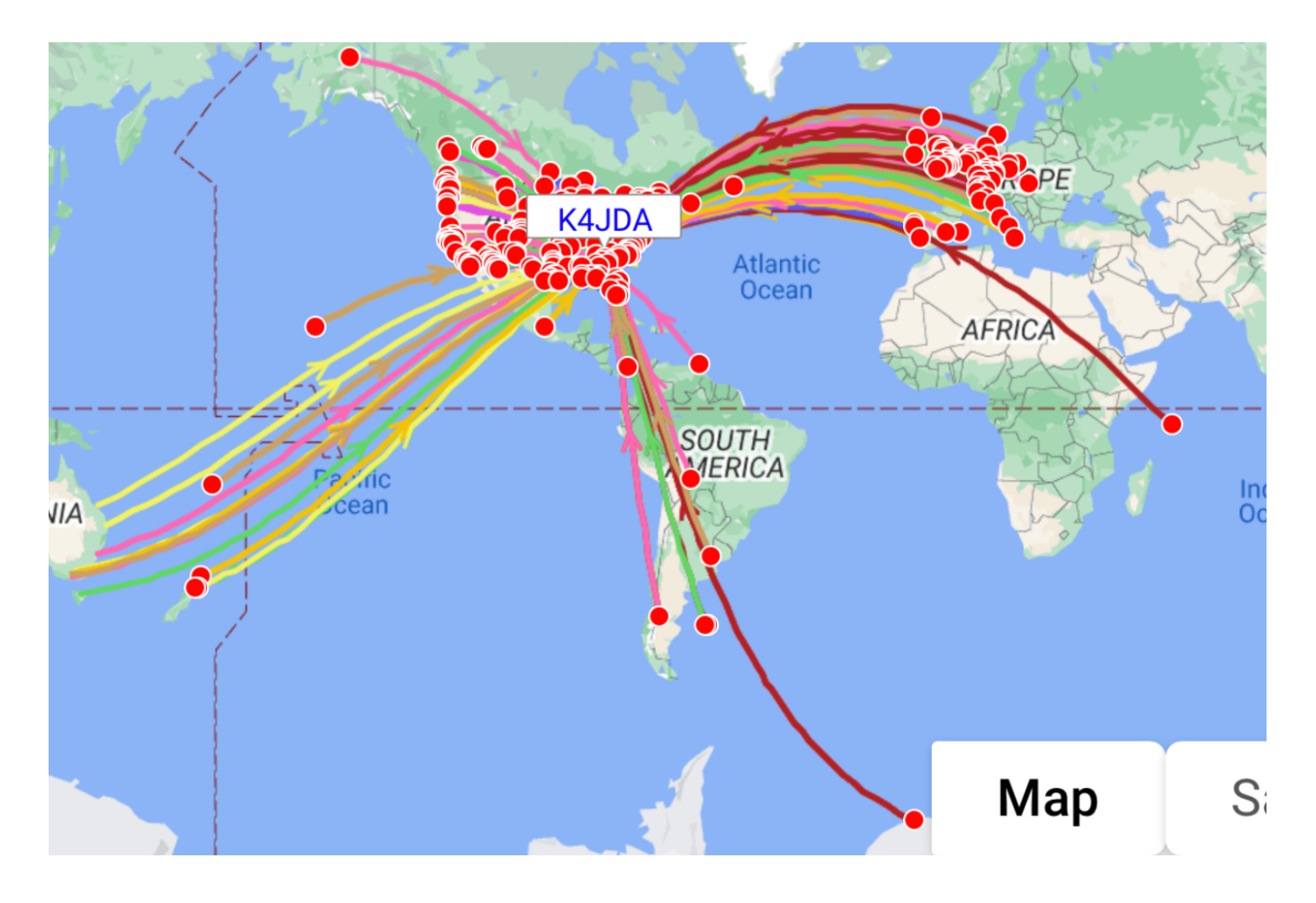

*Quote Hams are the people who nearly cause traffic accidents because they are gaping at awesome antennas when they should be paying attention to their driving.* - ARRL Inc., ARRL's Small Antennas for Small Spaces

## Ham Buddies - Life Saved

A San Joaquin County man is credited with saving his friend's life from hundreds of miles away. Skip Kritcher, 500 miles away in Myrtle Point, Oregon dialed his ham radio buddy Bill's number by mistake. Kritcher was on the floor having a stroke and losing control of his movement. They built a friendship through many ham radio conversations, and on this day, Bill called 9-1-1 which saved his ham buddy's life. (By CBS News Sacramento)

## *SCARS Day in the Park 2023 (by Editor)*

The SCARS club held a day in the park for training, demonstration and fellowship. The facilities and parking were great. The time, effort and expertise were even better. Look at these amazing operators in the below pictures provided by Larry K4LDC.

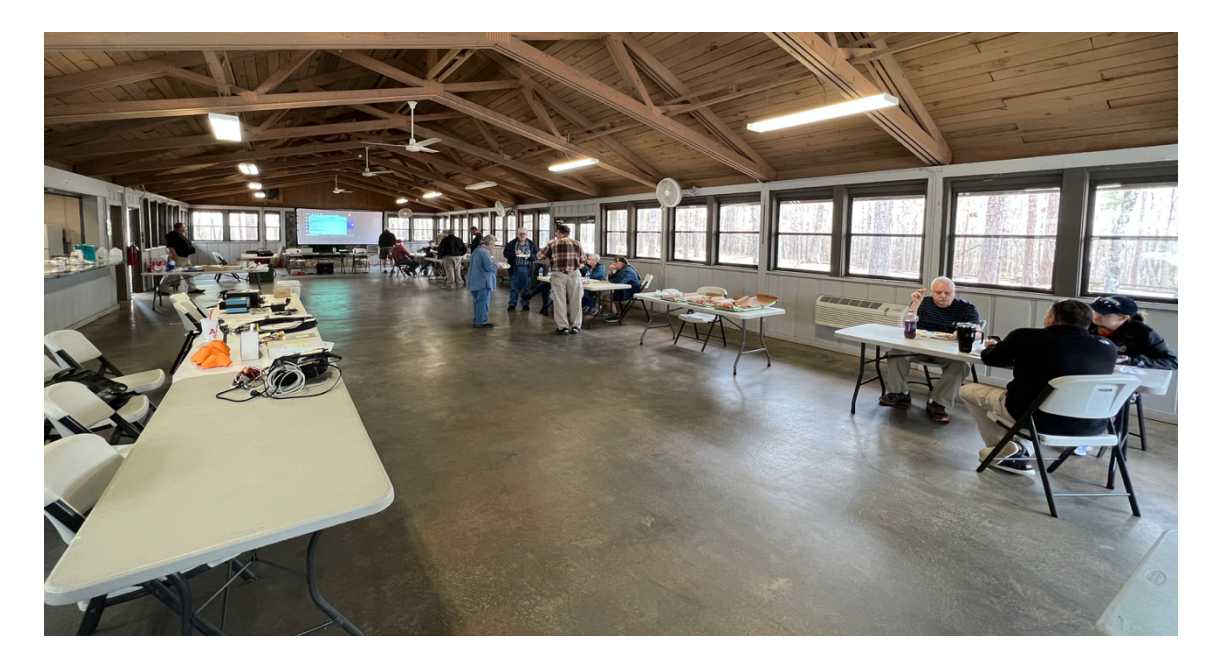

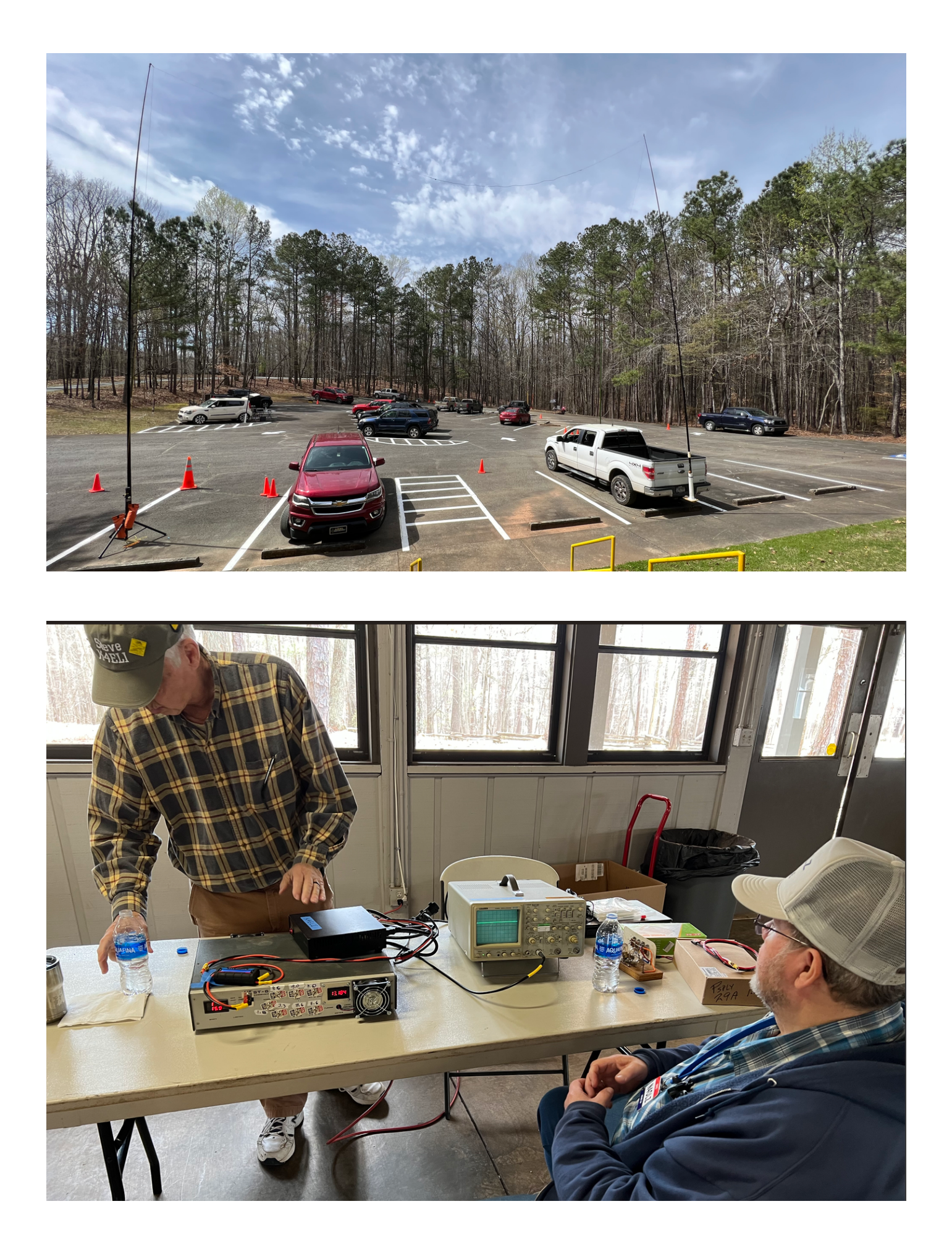

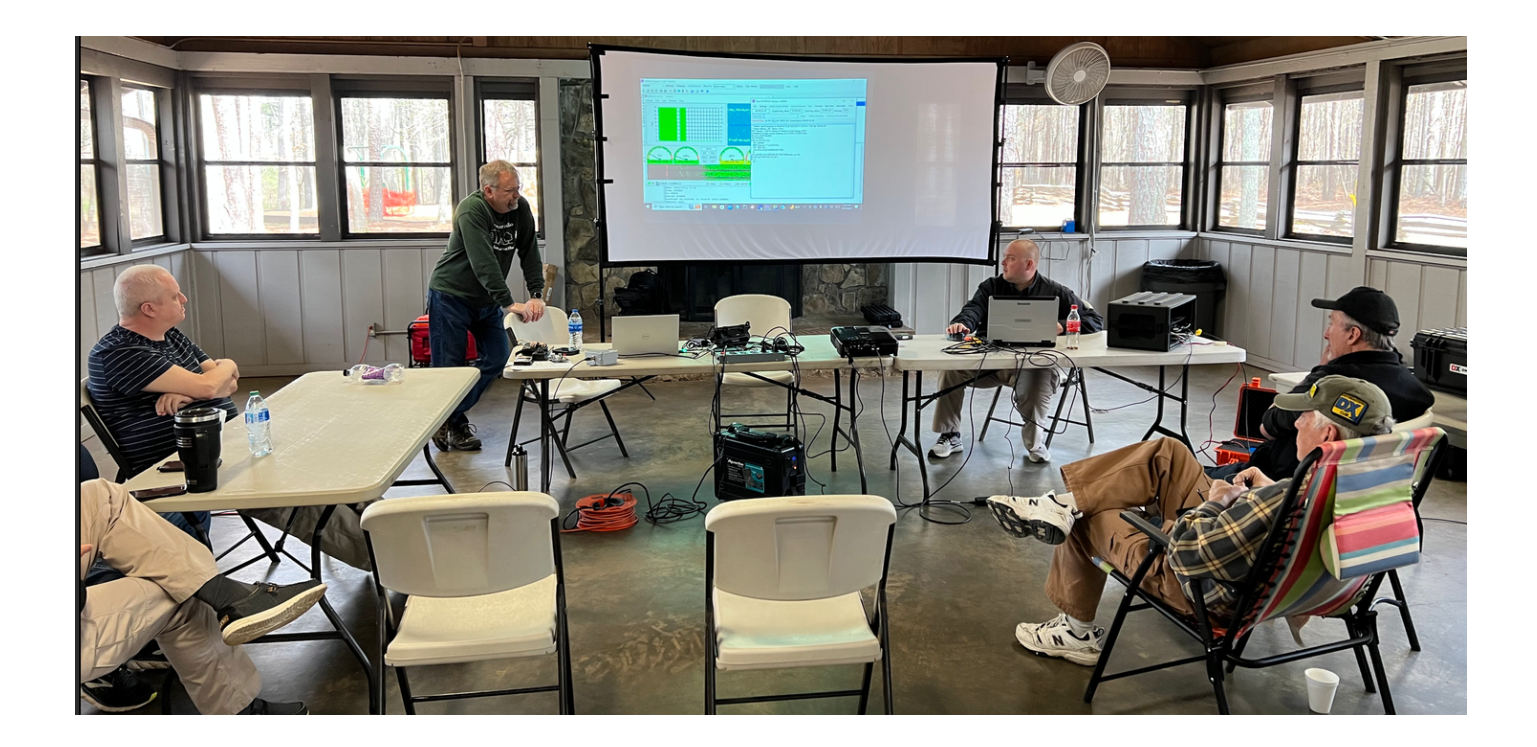

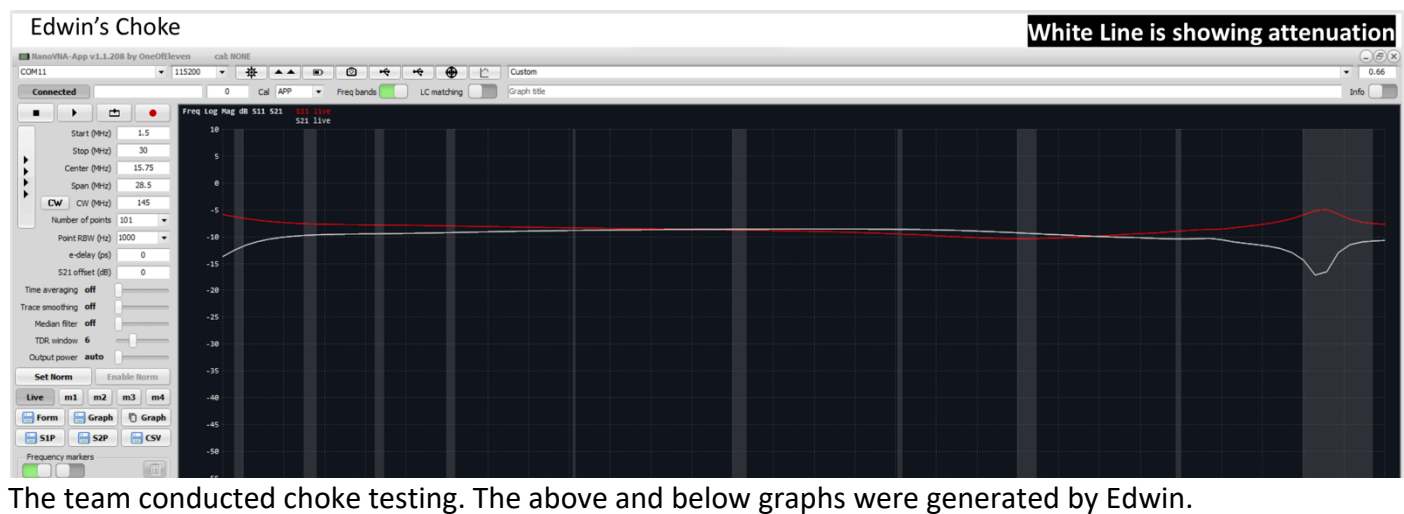

## *Member Spotlight: Jim W4AMP*

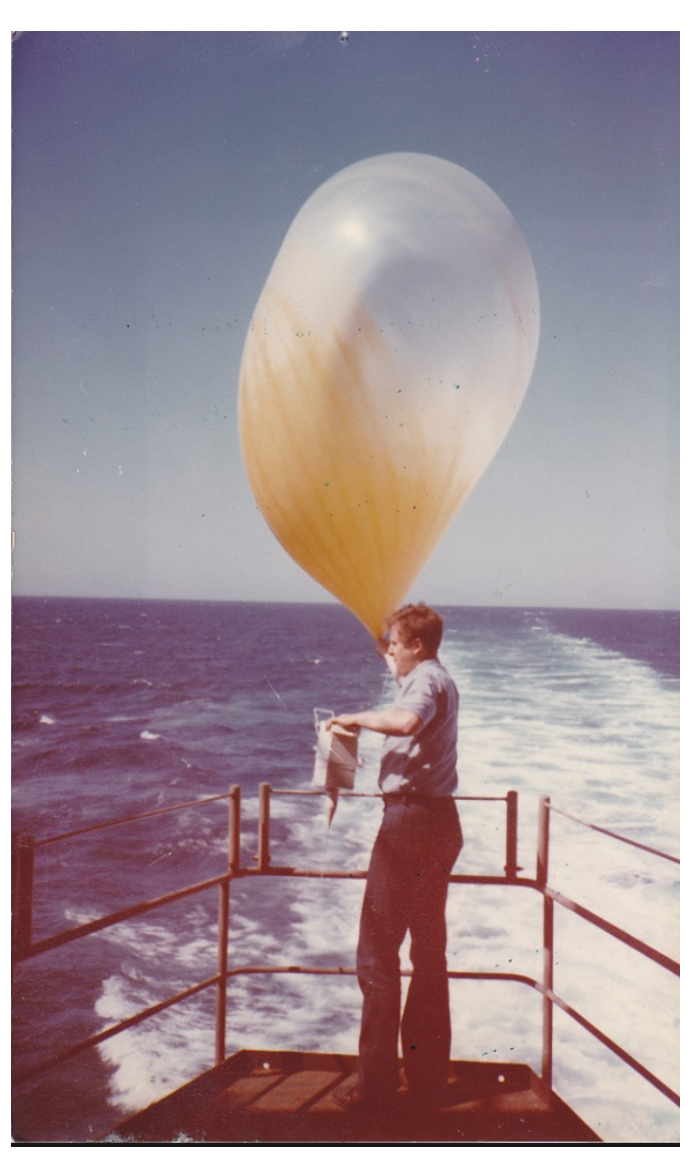

Jim is a retired US Navy Aerographer and rawinsonde operator. He served 1979-1993. As an Aerographer, he was an expert in meteorology and oceanography. He used skills in science and math to calculate weather patterns, analyze data and distribute forecasts to ships and squadrons around the world. He provided accurate measures of air pressure, temperature, wind speed and sea state. As an Aerographer's Mate, he was one of the Navy's weathermen and an integral member of the Information Warfare Community. Jim provided the Navy with critical knowledge used for training and engagement in battlespaces. Have you've seen weather folk on TV, leaning in the wind? Well, Mr. O'Brien did something more difficult - he predicted the weather from a moving ship. Below are two pictures of Jim during his varied and esteemed career.

Fun Fact - one of the key factors that determined the outcome of World War 2 D-Day was the weather. The planning team responsible for the invasion of Normandy had to consider the weather, the moon and tides.

The allied weathermen beat Hitler's on D-Day.

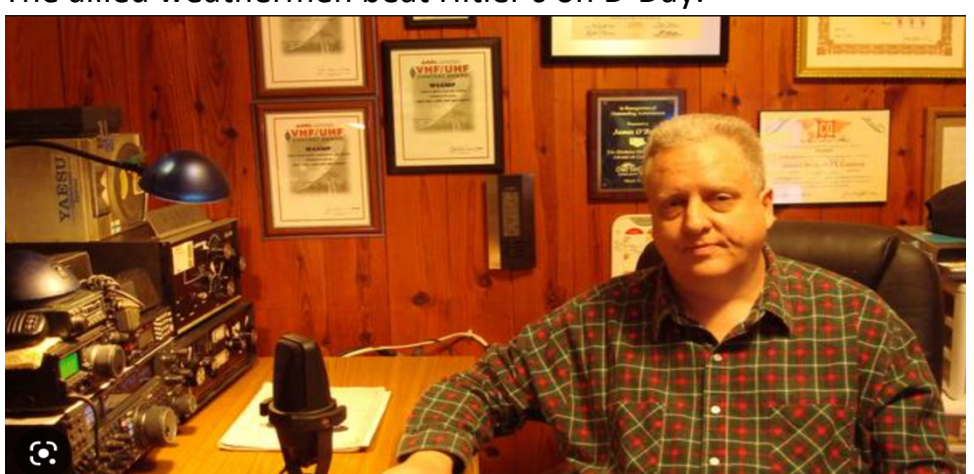

### **Georgia Parks on the Air**

Scheduled the first days of April is the Georgia State Parks on the Air event. The goal is to have all fifty Georgia State Parks on the air in one weekend. This event is open to all licensed Amateur Radio Operators whether you live in Georgia or not.

There are two ways to participate: Activating or Hunting. Activators fall into two different categories: Single Operator or Club, and there is a special category for Georgia ARES operations.

The first annual 36-hour event kicks off on April 1, 2023 at 1200 Zulu and concludes at 2359 Zulu on April 2, 2023. This event is considered a CONTEST, so while casually operating Parks on the Air on the WARC bands is permissible, this event does not allow operations on the WARC bands.

For more information or to sign up as an activator, go to GAPARKS.org and https://youtu.be/vYpvpnoD9s.

## Book of the Month

**The ARRL Grounding and Bonding for the Radio Amateur**

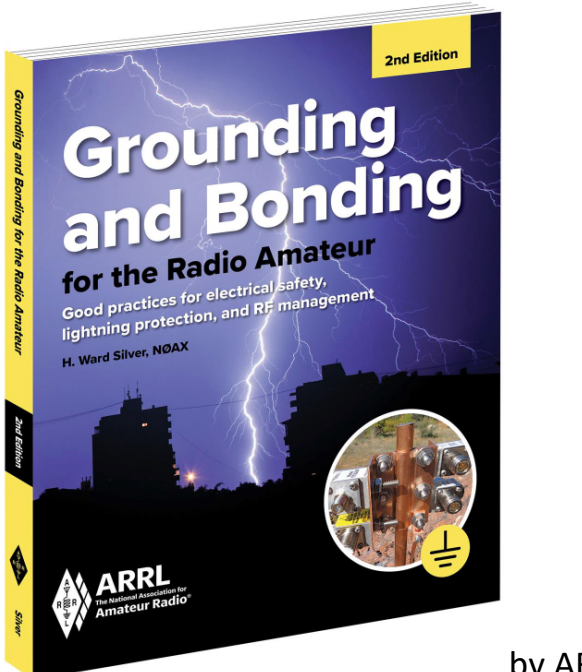

by ARRL inc.

The second edition of *Grounding and Bonding for the Radio Amateur* introduces you to the current standards for lightning protection and communication systems. You'll learn effective grounding and bonding techniques for home stations (including condos and apartments), portable and mobile stations, towers, and outdoor antennas.

Build your ham radio station using these effective grounding and bonding techniques:

**AC safety**: Protect against shock hazards from ac-powered equipment by providing a safe path for current when a fault in wiring or insulation occurs. **Lightning protection**: Keep all equipment at the same voltage during transients from lightning, and dissipate the lightning's charge in the Earth, away from equipment. **RF management**: Prevent unwanted RF currents and voltages (also known as RF interference or RFI) from disrupting the normal functions of equipment. *(Book description from Amazon.com)*

### Adaptories

*Adaptation + Stories = Classics for Children*

#### **Radio Man [**from *Muffin Man***]**

Do you know the radio man, The radio man, the radio man. Do you know the radio man, Who contacts W1AW?

Oh, yes, I know the radio man, The radio man, the radio man, Yes, I know the radio man, Who contacts W1AW

### **Earth–Moon–Earth (**from *I See the Moon and the Moon Sees Me***)**

I hit the moon; the moon hits me Under the shade of the old oak tree. Please let the radio signal Bounce back to me.

Over the mountains, over the sea, Back where my heart is longing to be, Please let the radio signal Bounce back to me.

### **I Am a Pretty Good Operator** (from *I Am a Pretty Little Dutch Girl*)

I am a pretty good operator, As fast as CW can be. And all the hams in the world, Are impressed with me!

*The Editor adapts classic children's stories to share with the amateur radio family.*

## *Interesting Links*

*ARRL*

ARRL Home: www.arrl.org ARRL Affiliated Club: www.arrl.org/clubs ARRL Section: www.arrl.org/sections License class in your area: www.arrl.org/class License exam in your area: www.arrl.org/exam Hamfest or convention: www.arrl.org/hamfests Email ARRL Clubs: clubs@arrl.org

*SCARS Media Center*  Web**:** http://www.silvercometars.com/index.php Groups.IO**:** https://silvercometars.groups.io/g/main Facebook**:** https://en-gb.facebook.com/groups/2360561620926754/ QRZ**:** https://www.qrz.com/db/W4RSC/ Info: Info@silvercometars.com or Silvercometars@gmail.com Webmaster: Troy Davis (K4JDA) at troy.davis@hotmail.com Newsletter editor: Alain Trottier (N9AL) at atrottier@gmail.com

# *Upcoming Events*

Paulding County EMA is preparing for a full-scale ARES exercise on Saturday, April 29 starting at 10 AM. These events accomplish several important goals for the County including preparing officials and ARES members to respond to natural and man-made disasters. You learn much, make friends and you can apply these lessons to your family emergency plans. For more information, please contact Dave Fuller K4DMF.

Watch for K4ELI's weekly email or visit the ARRL website at: http://www.arrl.org/special\_events/search/page:2/Date.start:2016-09-14/Date.end:2016- 12-31/model:Event

### **Breakfast @......**

Ready to join us for casual conversation, informal Q&A, problem solving? We meet at Martin's Restaurant, 3918 Charles Hardy Parkway (HWY 120), Dallas 30157, every Thursday @ 8:30am. Visitors, spouses and friends are welcomed.

## *SCARS Amateur Radio Licensing Schedule*

*SCARS/BHBC Test Session (aka East)* **K4ELI and the VE Team will be testing at 7 PM at Burnt Hickory Baptist Church, 5145 Due West Road, Powder Springs, 1st Thursday of each month.**  No walk-ins. Register or call ahead. See sign at Front Desk for Room #. *2023 Schedule* Feb 2  $*$  Mar 2  $*$  Apr 6  $*$  May 4  $*$  Jun 1 For more information: Steve Walls, K4ELI: swalls46@att.net (404) 697-9849 All classes of license exams will be available. *SCARS/Paulding Test Session (aka West)* **W4TXA and the VE Team will be testing at 7 PM at the 2735 Hiram Acworth Hwy (Hwy 92), Dallas, GA 30157, 2nd Tuesday of each month.** *2023 Schedule* Feb  $14 *$  Mar  $14 *$  Apr  $11 *$  May  $9 *$  Jun  $*$  13 For more information: John Reynolds, W4TXA, w4txa.john@gmail.com (770) 715-9640 **All classes of license exams will be available. BRING:** • Original and copy of existing license. • Copy of FRN # if you have a GMRS license or some other license. • **\$15 cash----exact change** • **Photo** ID **See the following web sites for more details:** Amateur Radio License **SCARS http://www.silvercometars.com/about.php#TEST\_SESSION** Testina **ARRL http://www.arrl.org/licensing-education-training**

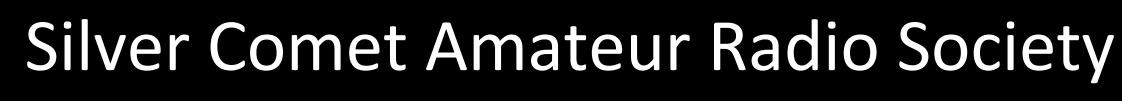

## 2023 Calendar

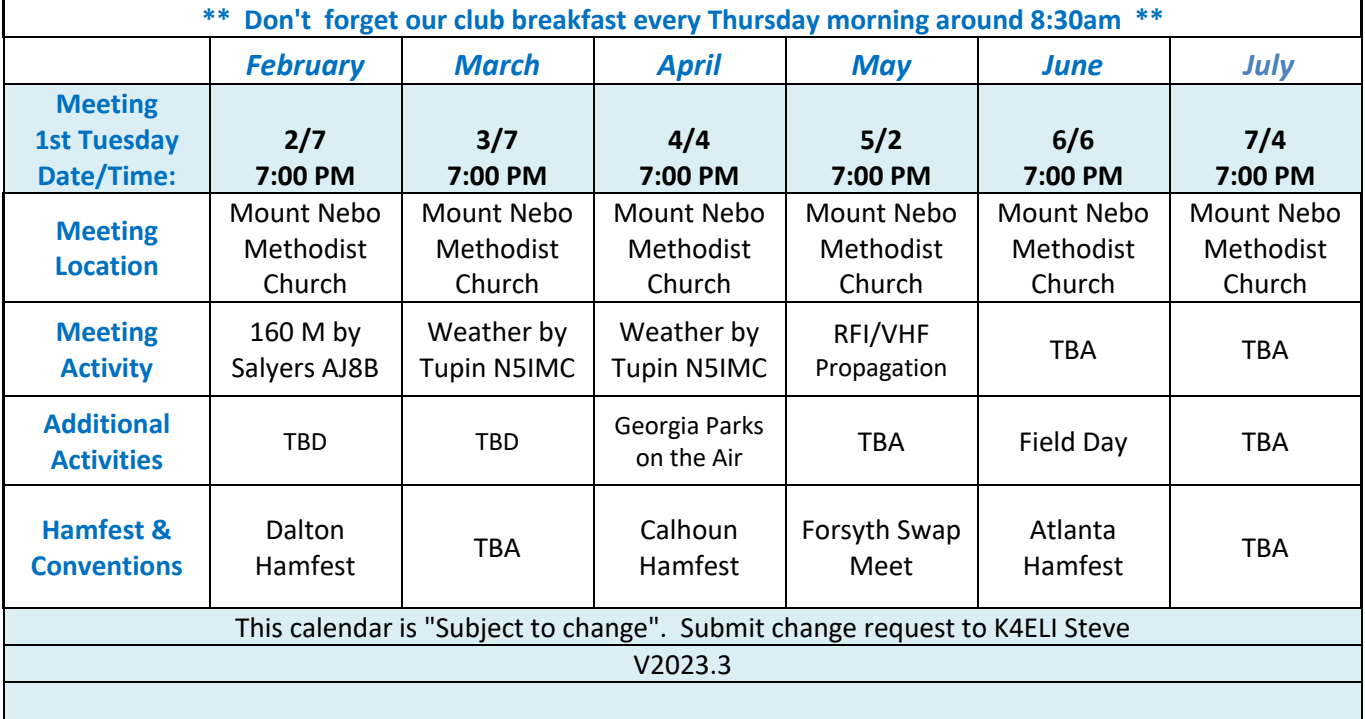

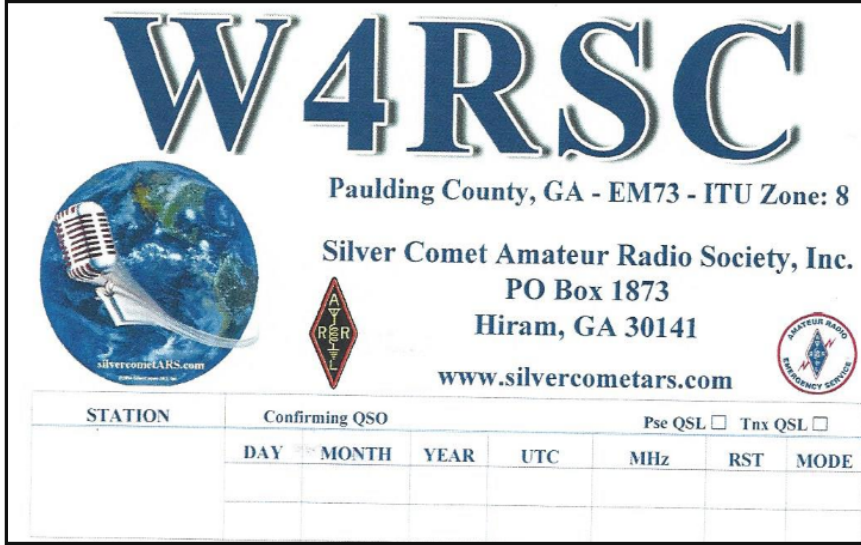

\_\_\_\_\_\_\_\_\_\_\_\_\_\_\_\_\_\_\_\_\_\_\_\_\_\_\_\_\_\_\_\_\_\_\_\_\_\_\_\_\_\_\_\_\_\_\_\_\_\_\_\_\_\_\_\_\_\_\_\_\_\_\_\_\_\_\_\_\_\_\_\_\_\_\_\_\_\_\_\_\_\_\_\_\_\_\_\_

### **SILVER COMET AMATEUR RADIOSOCIETY,INC.**

**CONTACT US:** 

Groups.io Request: *SilvercometARS@groups.io*

> Repeater: 146.955 (-) (77hz)

Contact: Club President Dan Ozment, W4DTO Email: dan@ozment.net

SILVERCOMET ARS, INC. PO BOX 1873 HIRAM, GEORGIA 30141